## **RICOH SP3710DN Zählerstand drucken**

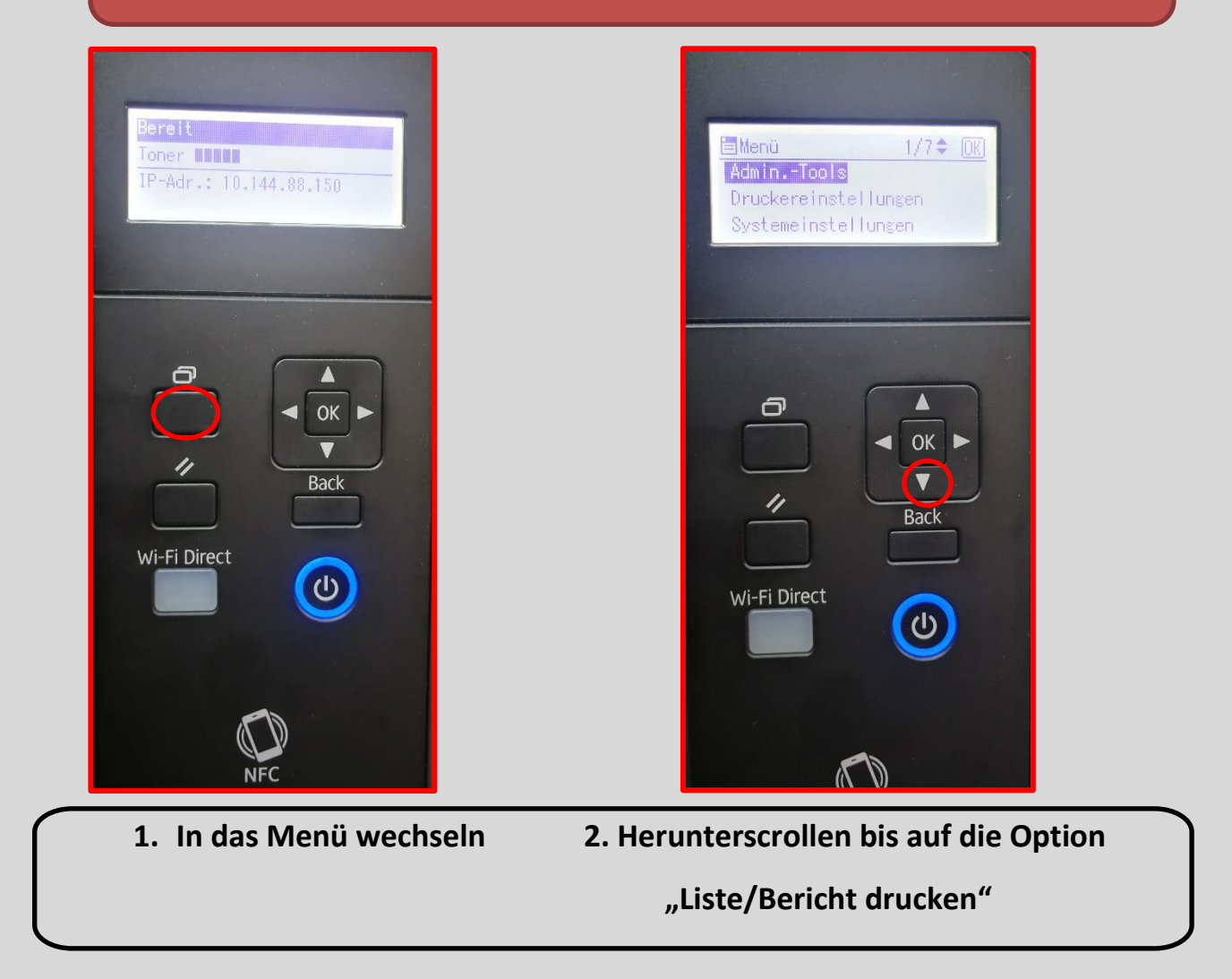

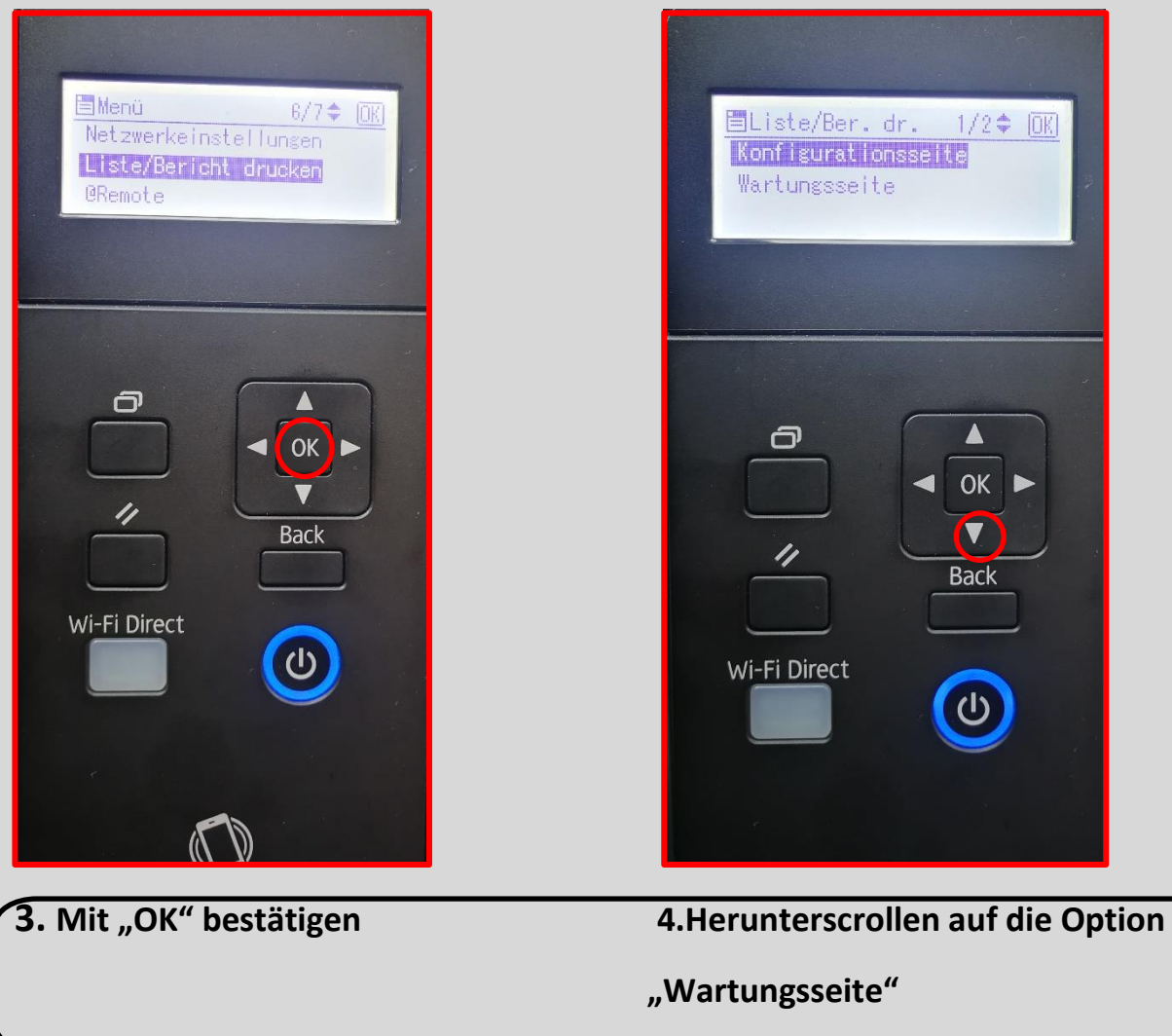

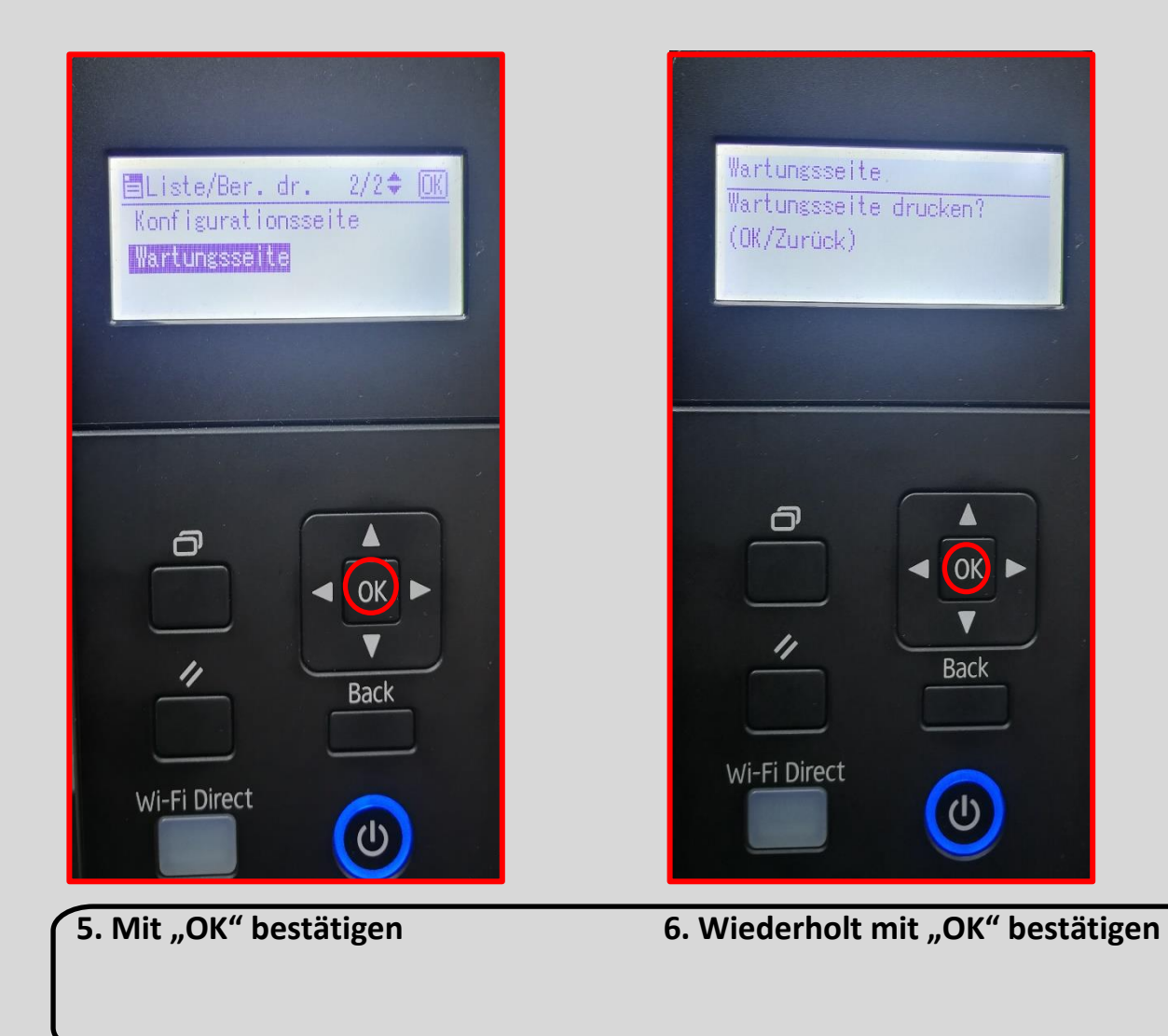

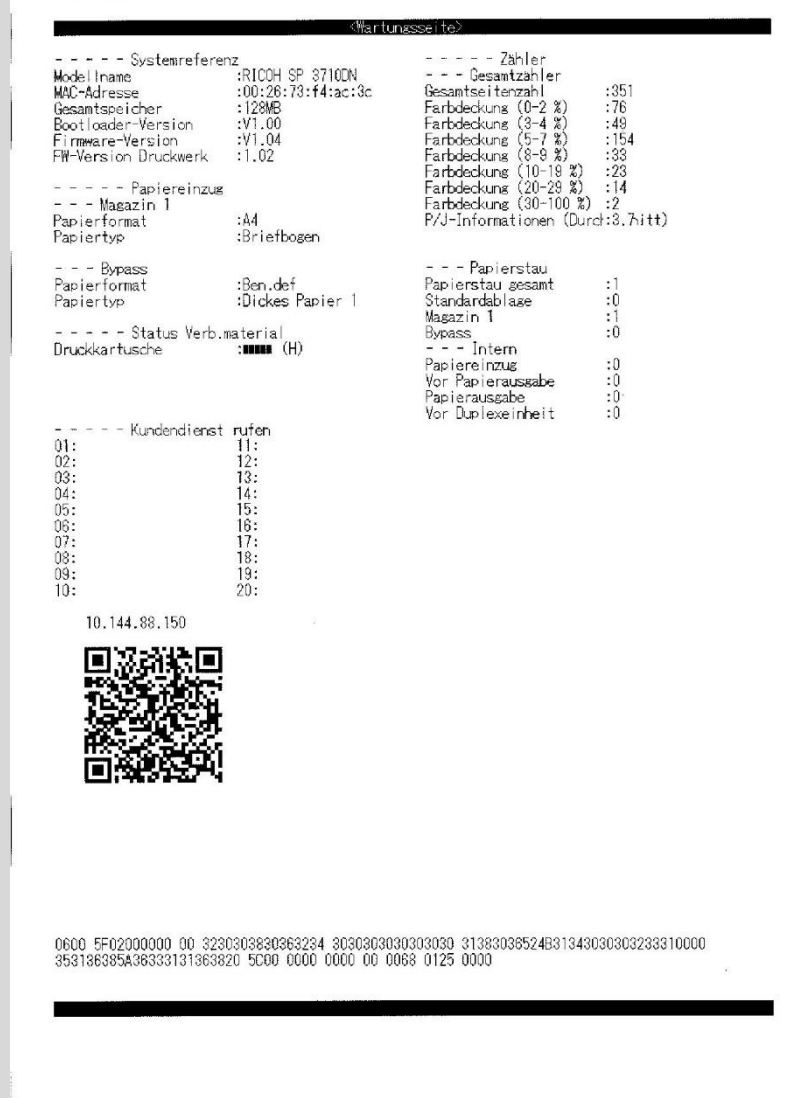

## **Beispiel für Zählerstand**